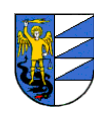

An die Gemeinde SCHNALS Servicestelle für Bau und Landschaftsangelegenheiten **über den Einheitsschalter (ESB)** Gemeinde Schnals - Version 01.07.2020

## **Verwaltungsverfahren über den Einheitsschalter (ESB)**

## **Sondervollmacht für die Unterzeichnung der Plan- und Verwaltungsdokumente mit digitaler Signatur**

(im Sinne des Art. 1392 ZGB und des Art. 47 des Dekrets des Präsidenten der Republik Nr. 445/2000)

### Die Sondervollmacht ist jeweils nur für **ein einzelnes Verwaltungsverfahren** (z.B. erste Einreichung, Variante, Bezugsfertigkeit, usw.) und jeweils nur für **eine einzelne/einen einzelnen Antragsteller\*in** gültig.

### **Der/Die Unterfertigte, für den/die die Raumordnungs- oder Bausache eingereicht wird:**

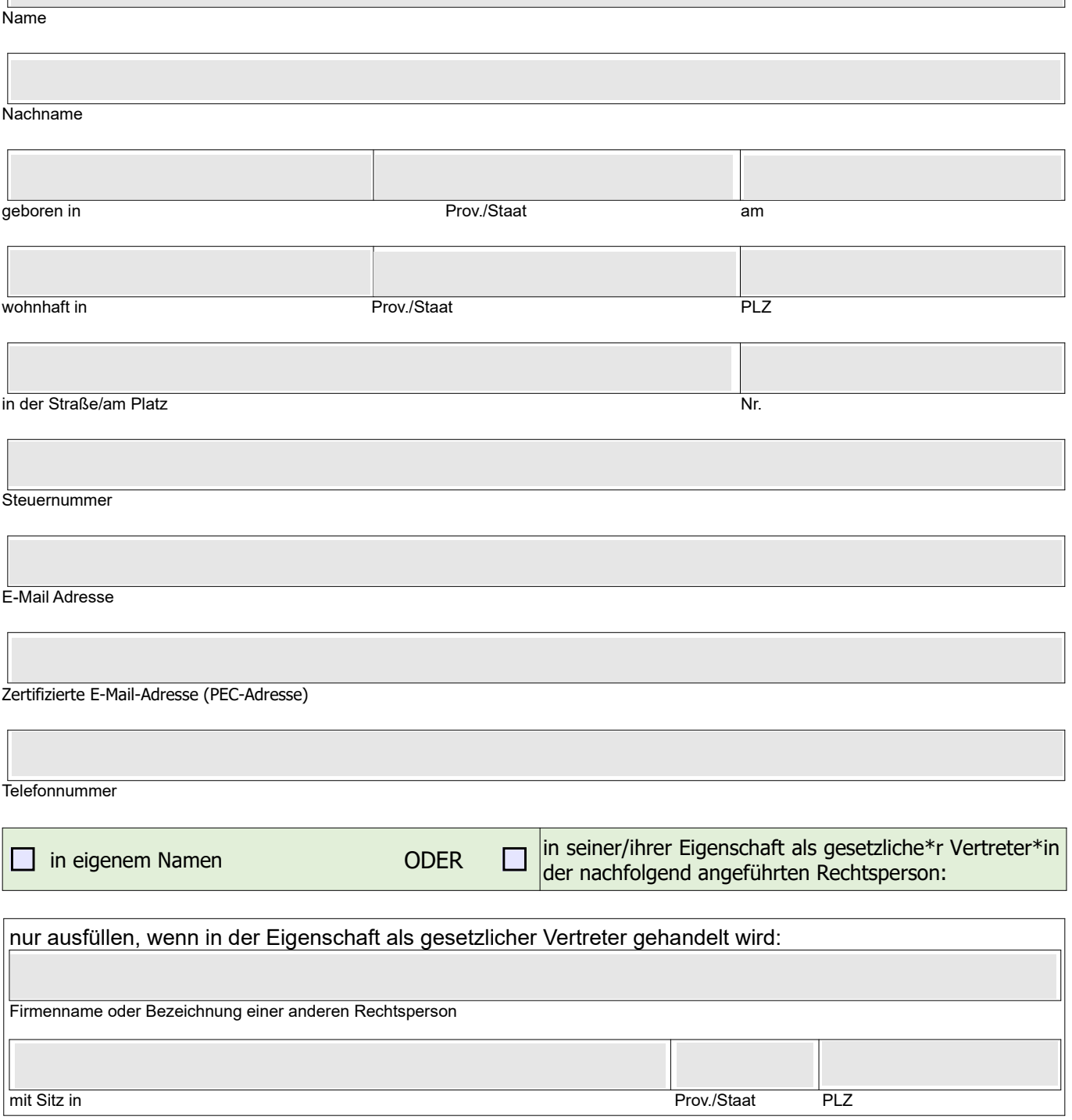

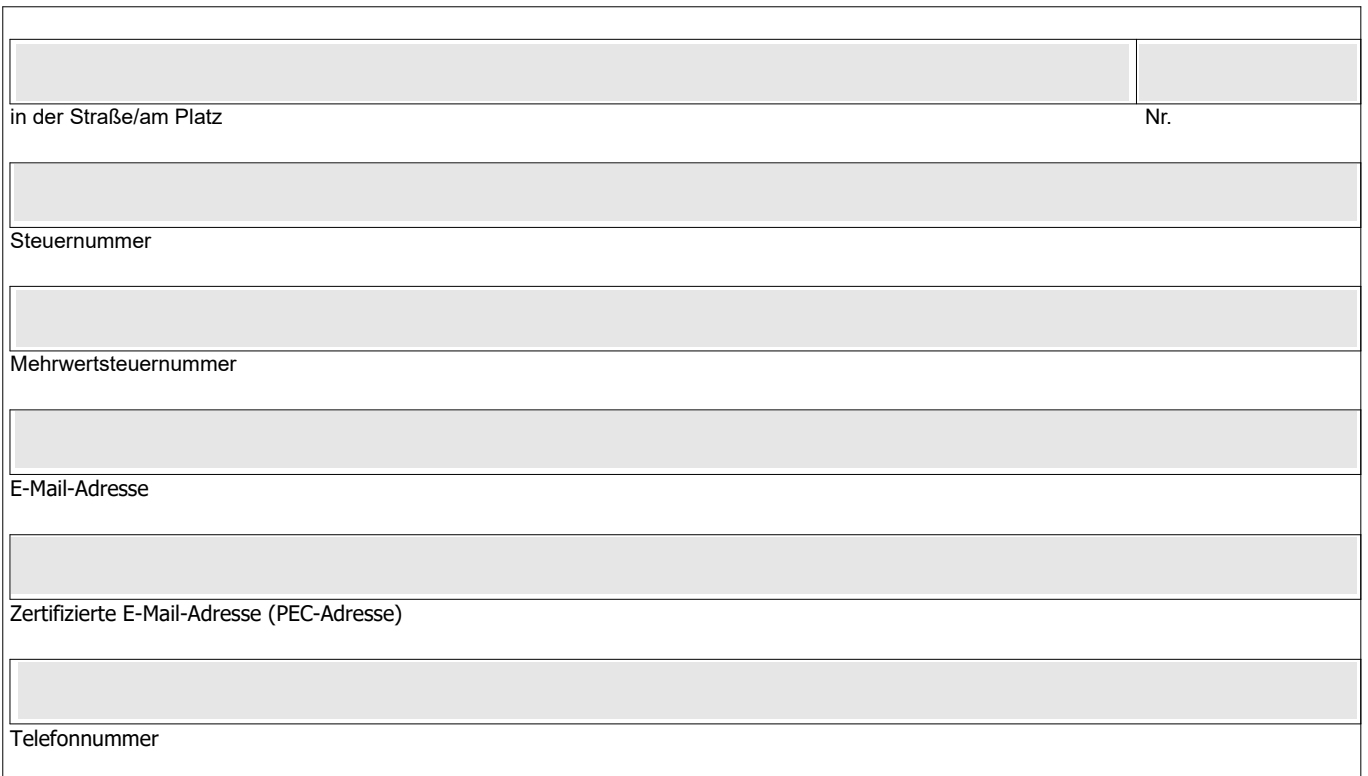

## **welcher/welche aus nachfolgend angeführtem Grund über die Immobile verfügt:**

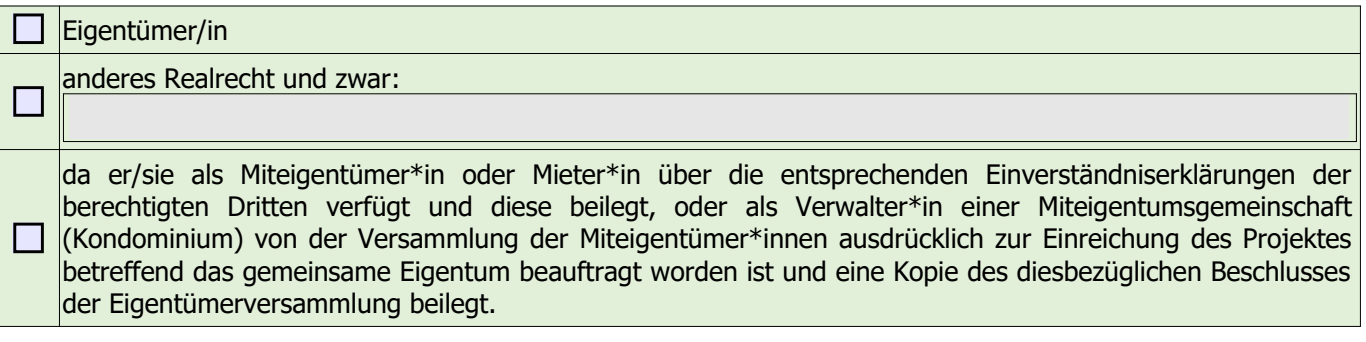

# **ÜBERTRÄGT**

dem/der Techniker\*in/Freiberufler\*in/gesetzlichen Vertreter\*in des Unternehmens

Name oder Bezeichnung des Unternehmens

**Nachname** 

geboren in Prov./Staat am

wohnhaft oder mit Rechtssitz in Prov./Staat

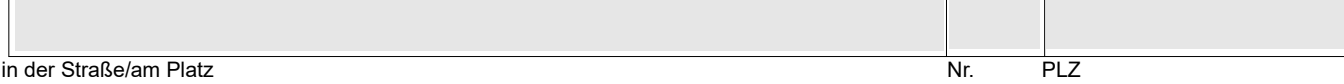

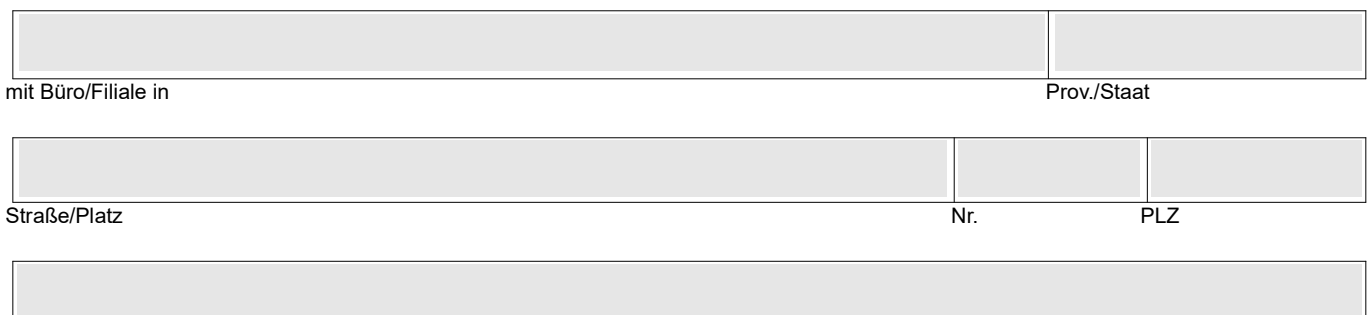

**Steuernummer** 

Mehrwertsteuernummer

Zertifizierte E-Mail-Adresse (PEC-Adresse)

**Telefonnummer** 

#### **DIE SONDERVOLLMACHT**

( Die Sondervollmacht ist jeweils nur für **ein einzelnes** Verwaltungsverfahren z.B. erste Einreichung, Variante, Bezugsfertigkeit, usw., gültig)

**für das digitale Signieren** der Plan- und Verwaltungsdokumente und der eventuell notwendigen ergänzenden Unterlagen, die für die Abwicklung der nachfolgend angegebenen Raumordnungs- oder Bausache notwendig sind:

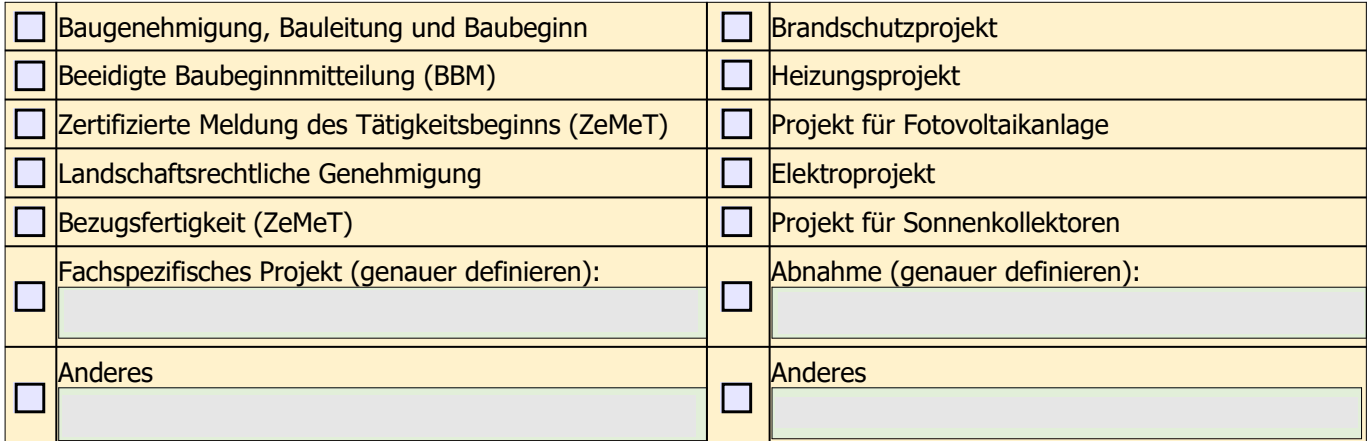

die sich auf die Arbeiten/auf die Immobilie bezieht, die sich **in der Straße/auf dem Platz mit der Hausnummer** befindet:<sup>[1](#page-2-0)</sup>

und die folgenden **Parzellen** betrifft:

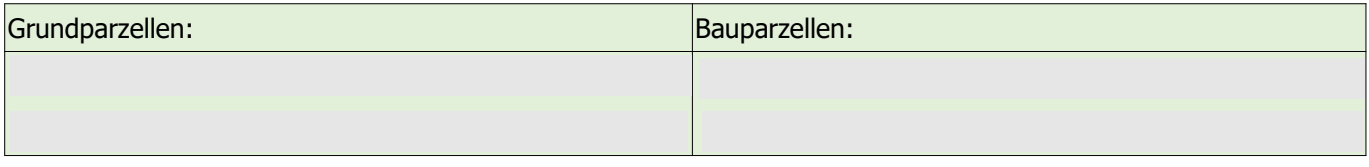

kurze **Beschreibung der Arbeiten,** die durchgeführt werden sollen:

<span id="page-2-0"></span>1 Auszufüllen, wenn bereits eine Adresse und/oder eine Hausnummer zugewiesen worden ist.

### **SOWIE DIE SONDERVOLLMACHT**

 die originalen elektronischen Plan- und Verwaltungsdokumente, die für die oben angeführte Raumordnungsoder Bausache notwendig sind, in seinem/ihrem Büro aufzubewahren, um diese auf Anfrage hin vorzeigen zu können;

### **UND ERKLÄRT**

- in die Plan- und Verwaltungsdokumente, die vom/von der Sonderbevollmächtigten digital zu signieren und/ oder telematisch zu übermitteln sind, Einsicht genommen zu haben und ihren Inhalt gutzuheißen;
- im Falle des Widerrufs der Sondervollmacht, dies schnellstmöglich der Gemeinde mittels zertifizierter E-Mail (PEC), E-Mail oder Postsendung, zusammen mit einer Kopie des Personalausweises mitzuteilen.

Die Informationen zum Schutz personenbezogener Daten im Sinne und für die Zwecke der Artikel 12, 13 und 14 der EU-Verordnung 2016/679 sind unter folgender Internetverbindung zu finden: <https://www.gemeinde.schnals.bz.it/system/web/datenschutz.aspx>

Ort und Datum Handschriftliche Unterschrift der Person für welche die Raumordnungs- oder Bausache eingereicht wird

### **Erklärungen des/der Sonderbevollmächtigten**

\_\_\_\_\_\_\_\_\_\_\_\_\_\_\_\_\_\_\_\_\_\_\_\_\_\_ \_\_\_\_\_\_\_\_\_\_\_\_\_\_\_\_\_\_\_\_\_\_\_\_\_\_\_\_\_\_\_\_\_\_\_\_\_\_\_\_\_\_\_\_

Der/Die Sonderbevollmächtigte, der/die mit digitaler Signatur dieses Dokument unterschreibt, in Kenntnis der strafrechtlichen Verantwortung gemäß Art. 76 des Dekrets des Präsidenten der Republik Nr. 445/2000 im Falle von Falscherklärungen oder Falschbescheinigungen erklärt:

- im Sinne des Art. 46, Abs. 1, Buchst. u) und des Art. 47, Abs. 3 des Präsidenten der Republik Nr. 445/2000 in seiner/ihrer Eigenschaft als Sonderbevollmächtigte\*r im Namen der Person zu handeln, die dieses Dokument oben handschriftlich unterschrieben hat;
- Plan- und Verwaltungsdokumente, die für die Abwicklung der oben angeführten Raumordnungs- oder Bausache notwendig sind, zu übermitteln, die völlig mit dem übereinstimmen, was mit dem/der Vollmachtgeber\*in vereinbart worden ist;
- die originalen elektronischen Plan- und Verwaltungsdokumente, die für die Abwicklung der oben angeführten Raumordnungs- oder Bausache übermittelt worden sind, in seinem/ihrem Büro aufzubewahren, um diese auf Anfrage vorzeigen zu können;
- diese Sondervollmacht im Original im eigenen Büro aufzubewahren;
- am gegenständlichen Formular, welches von der Gemeinde Schnals zur Verfügung gestellt wurde, keinerlei Änderungen vorgenommen zu haben.

Die Informationen zum Schutz personenbezogener Daten im Sinne und für die Zwecke der Artikel 12, 13 und 14 der EU-Verordnung 2016/679 sind unter folgender Internetverbindung zu finden: <https://www.gemeinde.schnals.bz.it/system/web/datenschutz.aspx>

Ort, Datum der digitalen Signatur

Digitale Signatur des/der Sonderbevoll $m\ddot{\text{a}}$ chtigten<sup>[2](#page-3-0)</sup>

Abbildung des Berufsstempels mit Eintragungsnummer und zugehöriger/zugehörigem Berufskammer/-kollegium

<span id="page-3-0"></span><sup>2</sup> Die Sondervollmacht in Papierform wird von dem/der Vollmachtgeber\*in **handschriftlich unterschrieben,** daraufhin gemeinsam mit dem Personalausweis des Vollmachtgebers/der Vollmachtgeberin **eingescannt**. Das so erstellte PDF-Dokument "12 Sondervollmacht ESB" wird von dem/der Sonderbevollmächtigten an der hier dafür vorgesehenen Stelle **digital signiert und zusammen mit den Plan- und Verwaltungsunterlagen** im Einheitsschalter (ESB) **hochgeladen.**